# **DOWNLOAD**

### Convert Serial Number To Udid

|                                                                                                    |                         | ú      |             | =    | Qr Search Library     |
|----------------------------------------------------------------------------------------------------|-------------------------|--------|-------------|------|-----------------------|
| Movies \$                                                                                                    | Unwatched Movies        | Genres | Home Videos | List | ☐ iPad ≜ iTunes Store |
|                                                                                                    |                         |        |             |      | 3                     |
|                                                                                                    |                         |        |             |      |                       |
|                                                                                                    |                         |        |             |      |                       |
|                                                                                                    |                         |        |             |      |                       |
| Movies                                                                                                    |                         |        |             |      |                       |
| Movies and home videos you add to iTu<br>movies library. Your movie purchases in<br>whenever you're signed into the iTunes | iCloud will also appear |        |             |      |                       |
|                                                                                                    |                         |        |             |      |                       |
| Go to the iTunes Store                                                                                                    |                         |        |             |      | H                     |
|                                                                                                    |                         |        |             |      | H                     |
|                                                                                                    |                         |        |             |      |                       |
|                                                                                                    |                         |        |             |      |                       |
|                                                                                                    |                         |        |             |      |                       |
|                                                                                                    |                         |        |             |      |                       |
|                                                                                                    |                         |        |             |      |                       |
|                                                                                                    |                         |        |             |      |                       |
|                                                                                                    |                         |        |             |      |                       |

Convert Serial Number To Udid

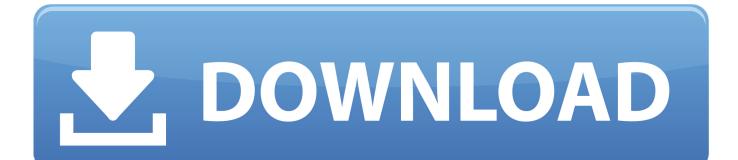

Every iPhone, iPod touch and iPad has a unique identifier number associated with it, known as a UDID (Unique Device ID).. Filename consists of 40 digits alphanumeric hex value 1) You can copy/paste your UDID from iTunes or email it directly from your device by using a free app from the App Store.. Your UDID is a 40-digit sequence of letters and numbers that looks like this: 0000000-00000000000000000.

1. convert serial number to udid

But for that you need first find your UDID, Serial and IMEI HOW? check this video how.. Step One: Initiate iTunes and connect your device Step Two: Go to Devices and select your device by clicking on it.. This email is the one associated to your idevice Is there many services using GSX accounts helping you find the original email this means you can find the owner contact.

# convert serial number to udid

convert serial number to udid, convert iphone serial number to udid Roller Coaster Tycoon World Activation Key Free

How to find UDID, Serial and IMEI from locked device Here's how you can find iPhone UDID number or Unique Device Identifier.. What is UDID? What's the use of UDID and how to find UDID of iPhone? Hit the jump to find out answers to these questions. <u>Hyperpen 12000u Drivers For Mac</u>

|                                                                                                    |                                                   | ú      |             | :=   | Q- Search Library     |
|----------------------------------------------------------------------------------------------------|---------------------------------------------------|--------|-------------|------|-----------------------|
| Movies \$                                                                                                    | Unwatched Movies                                  | Genres | Home Videos | List | ☐ iPad ▲ iTunes Store |
| Movies<br>Movies and home videos you add to IT<br>movies library. Your movie purchases i<br>whenever you're signed into the iTunes<br>Go to the iTunes Store | īunes appear in your<br>n iCloud will also appear |        |             |      |                       |

Download free Windowsresearchkernel Wrk Zip

# Download Recipe Of Chicken Butter Masala Sanjeev

Convert Serial Number To Udid SearchYou just need download Itools, this windows software its very useful to get information from your iphone, ipad, or ipod.. Backup folder contains a list of files which are not in a readable format as shown in the Figure 1.. I want to get serial number or UDID of iPad (not app specific) through swift code? There is no supported way to get the device's serial number or UDID programmatically.. Step Three: Click on 'serial number Step Four: Your 'serial number' will automatically change to your UDID.. In order to do that: a) Start iTunes and connect your iPhone/iPod Touch B) On your device's Summary page, click on the word 'Serial Number:'. choom loon hont tere mp3 download

# Download Adobe Premiere Pro For Mac Free

How to find UDID, Serial and IMEI from locked deviceHow check UDID iPhone, iPad by iTools (for order Find Apple ID)If you need unlock your idevice in clean mode or arase mode you should try first find your apple id.. Why do you need this info? Are you working in a managed environment? Share and Enjoy — Quinn "The Eskimo!".. If you've owned an iPhone for quite some time now, at some point you may have noticed one or more long strings of numbers associated with strange names such as UDID.. Some services can give you the phone number, name and email, others only email.. Udid Number Iphone Without ItunesConvert Iphone Serial Number To UdidIphone Udid NumberUdid RegistrationUdid Number Iphone Without ItunesMar 31, 2012 iTunes backup everything on the device along with the device details like serial number, UDID, SIM hardware number and phone number.. Please note the serial number is not the same as the UDID Only iTunes or profile checking can get your right UDID! Connect your iPhone to your computer, open iTunes and under 'DEVICES' on your iPhone.. Convert Serial Number To Udid SearchConvert Iphone Serial Number To UdidConvert Serial Number To Udid Unlock6 Steps to Find UDID on iPhone In order to register a device for testing, you need to first find its UDID. ae05505a44 My Passport For Mac Not Blinking

ae05505a44

Bulzer Web Camera Drivers Free Download For Windows 7